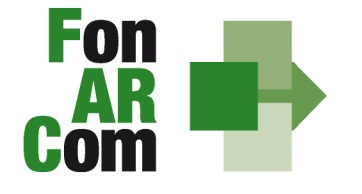

**SEDI TERRITORIALI** Via Luigi Borghi, 7 - 21013 Gallarate (VA)<br>Via Luigi Borghi, 7 - 21013 Gallarate (VA)<br>Via di Vigna Jacobini, 5 - 00149 Roma Via Mariano Stabile, 179 - 90141 Palermo C.F. 97402570580<br>Tel. +39 06 55301819 Numero Verde 800 032 636 www.fonarcom.it

# **Manuale di Gestione per la Formulazione ed Implementazione Piani Formativi finanziati a valere su Avviso 02/2012 UCS e Linee Guida per la gestione e la rendicontazione fisico - tecnica**

**Versione: febbraio 2012** 

1

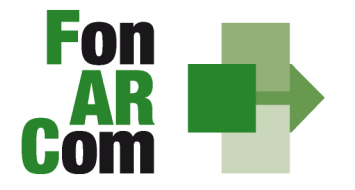

**SEDI TERRITORIALI** Via Luigi Borghi, 7 - 21013 Gallarate (VA) Via di Vigna Jacobini, 5 - 00149 Roma Via Mariano Stabile, 179 - 90141 Palermo C.F. 97402570580 Tel. +39 06 55301819 Numero Verde 800 032 636 www.fonarcom.it

## **Introduzione**

## **Costi fissi calcolati applicando tabelle standard di costi unitari**

In linea con l'art. 1 del Regolamento (CE) n. 396/2009 che modifica l'art. 11.3 lettera b) del regolamento (CE) n. 1081/2006 e l'art. 2, comma 9, del DPR n. 196 del 3 ottobre 2008, in caso di sovvenzioni, sono riconosciuti i costi di un'operazione calcolati applicando standard di costo definiti in anticipo. FonARCom. definisce in anticipo l'Unità di Costo Standard (UCS), calcolata ricorrendo al criterio del costo storico desunto dai dati ricavati dai precedenti Avvisi del Fondo.

FonARCom adotta la tabella di Unità di Costo Standard sulla base di un metodo:

- **giusto** (basato sulla realtà, non eccessivo);
- **equo** (garantisce parità di trattamento di beneficiari/operazioni);
- **verificabile** (nell'ambito di una pista di controllo);
- **stabilito in anticipo.**

FonARCom procede al riconoscimento della sovvenzione tramite UCS sulla base del risultato finale del Piano Formativo; in sintesi il Fondo procede al pagamento finale del finanziamento sulla base del completamento fisico del Piano Formativo, debitamente certificato dal Soggetto Attuatore e verificato dal Revisore Contabile assegnato al Piano, poiché al fine del riconoscimento del finanziamento rileva solo il risultato reale.

Il riconoscimento della spesa basato sul risultato avviene a seguito della dimostrazione da parte del Soggetto Attuatore del risultato effettivamente raggiunto, attraverso la presentazione di apposita documentazione, che rimane a disposizione in vista delle eventuali verifiche del Fondo e degli audit da parte del Ministero del Lavoro, a giustificazione del riconoscimento della sovvenzione.

In linea con l'art. 1 del Regolamento (CE) n. 396/2009 che modifica l'art. 11.3 lett.(b) del regolamento CE 1081/2006, FonARCom può ricorrere ad una o più opzioni di semplificazione anche nell'ambito della stessa operazione.

In tal caso, ai fini dell'ammissibilità della spesa, ciascuna opzione:

- deve coprire una diversa categoria di costi ammissibili (tipologia di costo), oppure

- deve essere utilizzata per diversi progetti che compongono il Piano Formativo.

Per ciascuna delle opzioni di semplificazione FonARCom garantisce che i metodi di calcolo utilizzati sono giusti, equi e verificabili.

Queste disposizioni costituiscono un passo importante verso la semplificazione. Dall'esperienza degli Stati membri della Comunità Europea è emerso che una gran parte dei documenti giustificativi verificati dai controllori e dai revisori è necessaria per giustificare una parte esigua della spesa. Ciò significa che gran parte delle risorse umane e di sforzi amministrativi impiegati nella gestione dei fondi pubblici è assorbita dall'accumulo e dalla verifica dei documenti, piuttosto che dagli sforzi per raggiungere gli obiettivi politici.

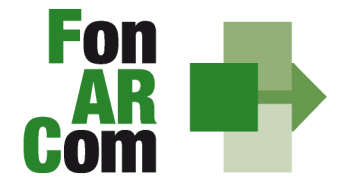

**SEDI TERRITORIALI** Via Luigi Borghi, 7 - 21013 Gallarate (VA) Via di Vigna Jacobini, 5 - 00149 Roma Via Mariano Stabile, 179 - 90141 Palermo C.F. 97402570580 Tel. +39 06 55301819 Numero Verde 800 032 636 www.fonarcom.it

#### **OBIETTIVO DEL MANUALE DI GESTIONE UCS**

Il presente Manuale di Gestione a UCS è stato elaborato da FonARCom, in cooperazione con i membri del Comitato Tecnico Scientifico del Fondo. Esso riflette le discussioni tenute con le autorità nazionali durante i seminari tecnici del COCOF sui costi semplificati (19 febbraio, 23 marzo, 30 aprile e, esclusivamente per i programmi PTE, 29 giugno 2009) e nel quadro del seminario "Formazione dei formatori" (9 giugno 2009).

Esso fornisce, inoltre, orientamenti tecnici per la determinazione del finanziamento del Fondo e per la gestione e rendicontazione dei Piani Formativi presentati applicando tabelle standard di costi unitari ( UCS).

Il presente documento di lavoro è destinato ai Soggetti Proponenti, ai Soggetti Attuatori, a Revisori Contabili assegnati ai Piani Formativi, ai beneficiari e ad altri organismi coinvolti nell'attuazione, nella gestione, nel controllo e nella verifica del Piano stesso. In sintesi, lo scopo è quello di fornire orientamenti per facilitare l'utilizzazione dei costi semplificati, e per ridurre l'incertezza giuridica e i rischi finanziari per i soggetti attuatori e beneficiari.

La tabella di Unità di Costo Standard è basata sul processo e sul risultato finale, ed è destinata a coprire, con la migliore approssimazione possibile, i costi effettivi di attuazione del Piano Formativo.

## **COMPATIBILITÁ DELLE OPZIONI SEMPLIFICATE IN MATERIA DI COSTI CON LE NORME IN MERITO AGLI AIUTI DI STATO**

Le opzioni semplificate in materia di costi di cui all'articolo 7, paragrafo 4, del regolamento (CE) n. 1080/2006, modificato dal regolamento (CE) n. 397/2009 e all'articolo 11, paragrafo 3, lettera b), del regolamento (CE) n. 1081/2006, modificato dal regolamento (CE) n. 396/2009 dovranno essere applicate fatte salve le norme in merito agli aiuti di Stato quali, in particolare, quelle applicabili a regimi esenti dall'obbligo di notifica (ad esempio, aiuti concessi nell'ambito del regolamento (CE) n. 800/2008 (regolamento generale di esenzione per categoria). Analogamente, occorre tener conto delle disposizioni del regolamento (CE) n. 1998/2006 in merito all'aiuto "de minimis".

 Le spese sono considerate ammissibili a un contributo del Fondo, purché siano sostenute conformemente alle normative nazionali, comprese quelle in materia contabile, e alle condizioni specifiche sottoindicate:

"omissis"

b) nel caso di sovvenzioni:

"omissis"

ii) i costi a tasso fisso calcolati applicando tabelle standard di costi unitari definiti dal Fondo.

I costi UCS sono stabiliti in anticipo sulla base di un calcolo giusto, equo e verificabile.

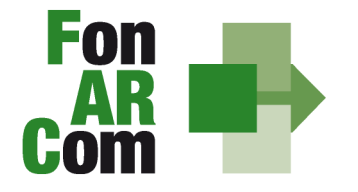

**SEDI TERRITORIALI** Via Luigi Borghi, 7 - 21013 Gallarate (VA) Via di Vigna Jacobini, 5 - 00149 Roma Via Mariano Stabile, 179 - 90141 Palermo C.F. 97402570580 Tel. +39 06 55301819 Numero Verde 800 032 636 www.fonarcom.it

## **APPLICABILITÀ AI REGIMI DI AIUTO DELLE OPZIONI DI SEMPLIFICAZIONE**

Per dare attuazione alle politiche del Fondo Sociale Europeo e garantire il rispetto della concorrenza, il finanziamento alla formazione continua ricorre allo strumento del de minimis Regolamento (CE) n. 1998/2006 e alle esenzioni previste dal Regolamento generale di esenzione (CE) n. 800/08.

La nota COCOF/09/0025/04 del 28.01.2010 contiene uno specifico paragrafo dedicato alla applicabilità delle opzioni di semplificazione agli aiuti di Stato (IV.8) in cui si prevede che "le autorità di gestione dovranno assicurare il rispetto della normativa in materia di aiuti nel caso di applicazione delle opzioni di semplificazione..." in particolare per quanto riguarda il FSE, sono richiamati sia il regolamento CE 800/2008 sia il regolamento CE 1998/2006.

Sull'ammissibilità delle spese il regolamento *de minimis* non contiene previsioni generali, fatte salve le limitazioni per il caso di cumulo sugli stessi costi ammissibili in aiuti finanziati in esenzione o con decisione.

## **Regolamento Ce 1998/2006 De minimis**

Come noto, questo strumento definisce l'importo massimo di aiuto concedibile nel rispetto di determinate condizioni (ad esempio l'ambito temporale, il rispetto del cumulo, ecc.), al di sotto del quale l'art. 87 par. 1 del Trattato si può considerare inapplicabile.

Il de minimis, inoltre, può essere erogato senza l'obbligo di un cofinanziamento privato ed utilizzato a prescindere dalle categorie di attività finanziabili. Infatti per il ricorso al de minimis non sono richieste condizioni particolari di ammissibilità dei costi, pertanto non vi sono ostacoli all'applicazione delle opzioni di semplificazione per il riconoscimento della spesa di cui all'art. 11.3 del sopra citato Regolamento CE.

## **Regolamento CE 800/2008 generale**

Come anticipato in premessa, il regolamento generale di esenzione dispone, per le diverse tipologie di aiuti, quali siano i costi ammissibili ed in alcuni casi introduce anche condizioni particolari per l'ammissibilità degli stessi.

L'articolo 39 quarto comma del Regolamento CE 800/2008 individua i costi ammissibili nell'ambito di un progetto di aiuti alla formazione, fissando anche una particolare condizione relativamente al **rapporto tra le diverse voci (intensità massima dell'aiuto).**

Per dare conto della normativa in materia di aiuti di stato, e conformemente a quanto chiarito nella nota Cocof, FonARCom definisce a monte che il contributo concesso in applicazione dell'Unità di Costo Standard andrà a coprire solo le **tipologie di costo definite dall'art. 39 del Reg. 800/08, nell'intensità massima definita al comma 2. del citato articolo.** Come anticipato in premessa, il regolamento generale di esenzione dispone, per le diverse tipologie di aiuti, quali siano i costi ammissibili ed in alcuni casi introduce anche condizioni particolari per l'ammissibilità degli stessi.

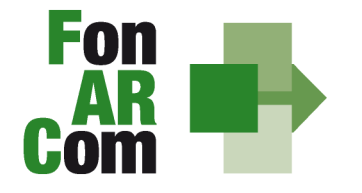

**SEDI TERRITORIALI** Via Luigi Borghi, 7 - 21013 Gallarate (VA) Via di Vigna Jacobini, 5 - 00149 Roma Via Mariano Stabile, 179 - 90141 Palermo C.F. 97402570580 Tel. +39 06 55301819 Numero Verde 800 032 636 www.fonarcom.it

#### **IMPOSTAZIONE DELL'AUDIT**

Per i costi coperti dalla tabella standard di costi unitari FonARCom non controllerà i documenti finanziari giustificativi. Gli audit riguarderanno il metodo di calcolo per giungere alle tabelle standard di costi unitari e la corretta applicazione del metodo ai singoli progetti.

Scopo principale degli audit sarà quello di verificare se sono state soddisfatte le condizioni in termini di output per il rimborso dei costi.

Potranno essere considerate come irregolarità, ad esempio:

- la mancata considerazione dei risultati ottenuti nella determinazione finale del contributo presentata dal soggetto attuatore applicando il metodo di calcolo fissato per il rimborso dei costi;
- mancanza di documenti giustificativi degli output o output soltanto parzialmente giustificati, ma pagati nella loro totalità. Ad esempio, ove vengano fatturate 100 ore di formazione ma i documenti giustificativi (esempio registro didattico) comprovino l'erogazione soltanto di 85 ore di formazione, sulla differenza sarà apportata una rettifica finanziaria.

L'attività del Fondo FonARCom, conformemente alle finalità indicate nel proprio Piano Operativo di Attività (P.O.A.), vuole essere un valido contributo alla diffusione della cultura del valore della formazione e si propone quale strumento innovativo a disposizione delle imprese per il finanziamento della formazione, adeguata ai bisogni espressi.

Il presente Manuale mira a descrivere e regolamentare le varie fasi a cui il Soggetto Proponente e il Soggetto Attuatore devono attenersi al fine di presentare, gestire e rendicontare un Piano Formativo. A tal fine, verranno descritte le fasi cronologiche da seguire, dal momento ideativo del Piano, alla sua traduzione nel formulario di presentazione, alla gestione della sua realizzazione, in conformità alle procedure organizzative, relazionali ed amministrative previste, fino alla sua chiusura e rendicontazione.

Il Manuale di Gestione si presenta, quindi, quale complesso armonico e interdipendente composto da tre macro aree tematiche le quali, richiamandosi alle procedure del Project Cycle Management, sono riassunte quale processo identificativo - ideativo; economico - realizzativo; conclusivo - valutativo, oltre ad una sezione, il Glossario, dedicata alla terminologia in uso.

L'impianto si compone dunque di:

- Sez.1) glossario;
- Sez.2) criteri e modalità di presentazione del piano formativo;
- Sez.3) principi e regole di esecuzione e gestione del piano;
- Sez.4) linee guida Rendicontazione: indicazioni per la gestione amministrativo-contabile, la presentazione dei risultati e la rendicontazione.

A ciò vanno aggiunte le considerazioni procedurali, non meno importanti ed altrettanto vincolanti, che attengono alla forma e strumenti di comunicazione tra soggetto Attuatore e Fondo, soprattutto relativamente all'utilizzo della piattaforma informatica FARCInterattivo.

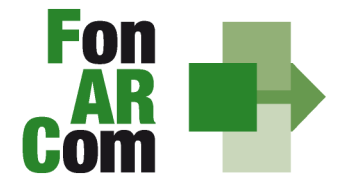

**SEDI TERRITORIALI** Via Luigi Borghi, 7 - 21013 Gallarate (VA) Via di Vigna Jacobini, 5 - 00149 Roma Via Mariano Stabile, 179 - 90141 Palermo C.F. 97402570580 Tel. +39 06 55301819 Numero Verde 800 032 636 www.fonarcom.it

## **Sezione 1 – Glossario**

Al fine di consentire al Lettore una miglior comprensione della terminologia adoperata nel presente Manuale di Gestione si ritiene di dover preliminarmente specificare il significato dei termini che verranno utilizzati.

## **Parti Sociali costituenti il Fondo**  $\rightarrow$  **CONFSAL e CIFA.**

**Piano Formativo → Il Piano Formativo è un programma organico di azioni formative, condiviso con le** Parti Sociali costituenti il Fondo e rispondente ad esigenze aziendali, settoriali, territoriali, nonché lo strumento che traduce in interventi formativi le linee generali d'indirizzo programmatico.

Un Piano Formativo deve contenere l'individuazione specifica del modello organizzativo, degli strumenti, della metodologia, dei contenuti, della tempistica della formazione e delle azioni di verifica e monitoraggio dei progetti che lo costituiscono.

Ciascun Piano Formativo deve essere caratterizzato dalla completezza e chiarezza delle informazioni in esso contenute ed il rispetto delle finalità e degli obiettivi che intende attuare attraverso i Progetti, nonché definito in un arco temporale adeguato alle peculiarità delle Imprese a cui è rivolto.

All'interno del Piano possono essere presenti eventuali azioni propedeutiche, di accompagnamento e non formative.

**Progetto Formativo →** Attività formativa; il Progetto Formativo può comporsi di una singola edizione o della reiterazione di n edizioni del medesimo <percorso formativo> (evento in cui cambiano i Destinatari ma rimane invariata la modalità di somministrazione dello stesso ed il programma didattico riproposto nelle diverse edizioni).

**Attività Didattica**  Singolo corso realizzato **nelle modalità ammissibili esplicitate nell'avviso di riferimento** (es. corso in aula frontale, percorso realizzato in aula in remoto/FAD integrata).

Modalità Aula  $\rightarrow$  l'attività formativa si manifesta nello stesso spazio e nello stesso tempo sia per il docente sia per il discente (esempio aula frontale, training on the job).

**Modalità Aula in remoto/Integrata →** l'attività si manifesta nello stesso tempo sia per il docente sia per il discente ma in spazi diversi (esempio aula in remoto/FAD integrata).

Soggetto Proponente (SP) → Soggetto che propone al Fondo il Piano Formativo. SP può essere:

- le aziende, sia in forma singola che associata, beneficiarie delle attività previste nel Piano;

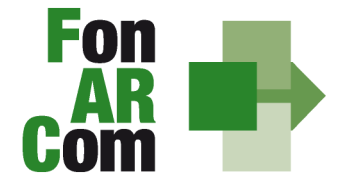

**SEDI TERRITORIALI** Via Luigi Borghi, 7 - 21013 Gallarate (VA) Via di Vigna Jacobini, 5 - 00149 Roma Via Mariano Stabile, 179 - 90141 Palermo C.F. 97402570580 Tel. +39 06 55301819 Numero Verde 800 032 636 www.fonarcom.it

- Enti di Formazione, Agenzie Formative, formalmente incaricati con atto scritto dall'Azienda (o dalle Aziende) beneficiaria delle attività previste nel Piano, ad interpretare il quadro delle esigenze e dei fabbisogni formativi, di predisporre i relativi Piani Formativi e richiedere al Fondo FonARCom i contributi per la loro implementazione;
- ATS/ATI tra i predetti soggetti. Per ogni membro del raggruppamento deve essere evidenziato il ruolo assunto nelle attività oggetto di contributo, anche ai fini della valutazione. Il Soggetto Proponente individua il Soggetto Attuatore che realizzerà le attività del Piano proposto. **I requisiti per poter esser Soggetto Proponente sono esplicitati nell'avviso di riferimento.**

**Soggetto Attuatore (SA) →** Soggetto che realizza le attività del Piano Formativo assumendo direttamente la totale responsabilità circa la gestione delle risorse finanziarie destinate alla realizzazione delle attività, così come indicato nel budget economico/finanziario dello stesso. È il soggetto che, in sintesi, procede alla rendicontazione al Fondo delle attività del Piano realizzate, ed intrattiene con il Fondo anche i rapporti di natura amministrativo/finanziaria.

SA può essere:

- lo stesso SP (quindi SP e SA coincidono);
- un soggetto esterno a SP, espressamente incaricato all'attuazione (ad esempio: un Ente di Formazione, un'Agenzia Formativa, un ATS/ATI tra questi soggetti).
- **ATS**  Associazione Temporanea di Scopo.
- **ATI**  Associazione Temporanea di Imprese.
- **RTI**  Raggruppamento Temporaneo di Imprese.

#### **I requisiti per poter esser Soggetto Attuatore sono esplicitati nell'avviso di riferimento.**

**Formulario di presentazione**  $\rightarrow$  **Strumento predisposto dal Fondo FonARCom attraverso il quale SP** trasmette al Fondo, previo preventiva condivisione del Piano con le Parti Sociali, la propria proposta di Piano Formativo.

**Beneficiari dei Piani Formativi**  $\rightarrow$  sono l'Azienda e/o le Aziende aderenti al Fondo FonARCom che, in regola con i relativi versamenti ex lege previsti, ed in accordo con quanto previsto dall'Avviso di riferimento, sono coinvolte nel processo realizzativo del Piano Formativo.

**Destinatari delle azioni → Sono i lavoratori, dipendenti della Aziende coinvolte nel Piano Formativo,** che partecipano ai Progetti Formativi che lo compongono. **I requisiti per poter essere considerati destinatari ammissibili sono esplicitati nell'avviso di riferimento.**

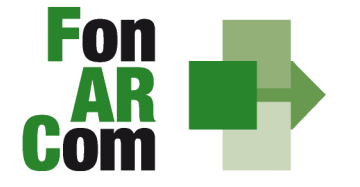

**SEDI TERRITORIALI** Via Luigi Borghi, 7 - 21013 Gallarate (VA) Via di Vigna Jacobini, 5 - 00149 Roma Via Mariano Stabile, 179 - 90141 Palermo C.F. 97402570580 Tel. +39 06 55301819 Numero Verde 800 032 636 www.fonarcom.it

Contributo Fondo → Contributo finanziario del Fondo, finalizzato alla realizzazione dei Piani Formativi approvati nell'ambito degli Avvisi. A tal fine si rappresenta che i Fondi sono finanziati dal gettito della contribuzione dei datori di lavoro che facoltativamente vi aderiscono. Fonte del finanziamento è il contributo previsto dall'art. 25, comma 4, della legge 21 dicembre 1978 n. 845 versato dai datori di lavoro unitamente alla contribuzione a copertura della disoccupazione involontaria (art. 1 Circolare INPS n. 67 del 24 maggio 2005 e s.m.i.). Al contributo del Fondo, accordato a valere sulle risorse dell'avviso, si applica la normativa sugli Aiuti di Stato.

**Contributo/Cofinanziamento Proprio**  Quota di cofinanziamento del Piano Formativo a carico del Beneficiario. A tal fine, può essere considerato cofinanziamento il costo ora/lavoro di ogni singolo lavoratore in formazione per il numero delle ore di formazione effettivamente fruite.

Kit gestione attività → Consta dei seguenti modelli di comunicazione con il Fondo che il Soggetto Attuatore dovrà generare mediante l'utilizzo della piattaforma informatica FARCInterattivo durante l'implementazione del Piano Formativo approvato e finanziato e dei Progetti Formativi che lo compongono:

- 1. fon01\_avvio per ogni Progetto Formativo; (contiene: calendario/elenco partecipanti/elenco uditori/elenco docenti) da caricare sulla piattaforma FARCInterattivo e trasmettere telematicamente al Fondo (semaforo verde) entro il giorno prima dell'avvio dell'attività didattica;
- 2. fon02\_variazioni (al calendario/all'elenco partecipanti/all'elenco docenti/alla sede di svolgimento delle attività) da caricare sulla piattaforma FARCInterattivo e trasmettere telematicamente al Fondo contestualmente al verificarsi dell'evento;
- 3. fon03\_par (iscrizione individuale del partecipante; contiene dati anagrafici e statistici indispensabili per consentire al Fondo di operare il monitoraggio sui destinatari richiesto dal Ministero del Lavoro, da caricare sulla piattaforma FARCInterattivo e trasmettere telematicamente al Fondo. Il format è accompagnato dall'autorizzazione al trattamento dei dati a firma dei destinatari e dovrà essere conservato dal soggetto Attuatore:
- 4. fon05 conformità locali (da compilarsi per ogni sede di svolgimento di attività formative, seminari, convegni, corsi), da caricare sulla piattaforma FARCInterattivo e trasmettere telematicamente al Fondo;
- 5. fon06 chiusura (per ogni Progetto Formativo) da caricare sulla piattaforma FARCInterattivo e trasmettere telematicamente al Fondo entro 15 giorni dalla chiusura **dell'attività didattica** di ogni singolo Progetto Formativo;
- 6. fon06\_bis chiusura (chiusura di tutte le attività del Piano, esclusa la rendicontazione) da inviarsi al Fondo entro 15 giorni dalla chiusura di tutte le attività previste nel Piano. Il mese accordato dal Fondo al Soggetto Attuatore per la presentazione del rendiconto del Piano decorre dalla data indicata su questo modello;
- 7. fon07\_cofinanziamento (quota privata, autocertificata ai sensi del D.P.R. 445/2000 dal beneficiario delle azioni formative);
- 8. fon08\_autorizzazioni (variazioni aziende coinvolte/proroga attività) da caricare sulla piattaforma FARCInterattivo e trasmettere al Fondo contestualmente al verificarsi dell'evento;
- 9. registro didattico e presenza (elenco allievi con idonei spazi per documentarne la partecipazione alle attività, area riservata ai docenti per indicare le tematiche trattate, area riservata al tutor ed al coordinatore didattico per attestare la propria presenza in aula); caricare su piattaforma FARCInterattivo i dati del registro didattico (monitoraggio) utili per la creazione del fon06.

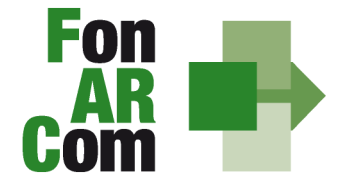

**SEDI TERRITORIALI** Via Luigi Borghi, 7 - 21013 Gallarate (VA) Via di Vigna Jacobini, 5 - 00149 Roma Via Mariano Stabile, 179 - 90141 Palermo C.F. 97402570580 Tel. +39 06 55301819 Numero Verde 800 032 636 www.fonarcom.it

**FARCInterattivo →** Sistema informatico per la gestione ad accesso riservato via web dei Piani Formativi, predisposto nel rispetto dello standard proposto dal "Tavolo Tecnico per la costruzione del Sistema di Monitoraggio delle attività dei Fondi Paritetici Interprofessionali per la Formazione Continua", con il contributo dell'ISFOL e di Italia Lavoro S.p.A.

I Soggetti Proponenti ed i Soggetti Attuatori possono accedere al portale del Fondo (www.fonarcom.it) all'area riservata FARCInterattivo, predisposto per la procedura di trasmissione delle proposte di Piani preventivamente e positivamente condivise dalle Parti Sociali.

I Soggetti Attuatori responsabili della implementazione dei Piani Formativi possono accedere al portale del Fondo (www.fonarcom.it) all'area riservata FARCInterattivo, predisposto per la gestione della fase attuativa (vedasi anche <kit gestione attività>), conclusiva, di rendicontazione e monitoraggio degli stessi.

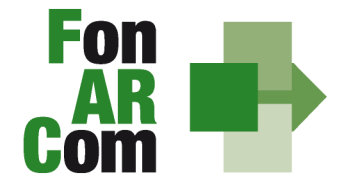

**SEDI TERRITORIALI** Via Luigi Borghi, 7 - 21013 Gallarate (VA) Via di Vigna Jacobini, 5 - 00149 Roma Via Mariano Stabile, 179 - 90141 Palermo C.F. 97402570580 Tel. +39 06 55301819 Numero Verde 800 032 636 www.fonarcom.it

## **Sezione 2 – Modalità di presentazione dei Piani Formativi**

## **2.1 Il Formulario per la presentazione dei Piani Formativi: contenuti**

Come già definito nella precedente sezione, il Formulario per la presentazione dei Piani Formativi, nella sua versione aggiornata, è lo strumento ufficiale che FonARCom mette a disposizione del Soggetto Proponente, per produrre la propria proposta di realizzazione dei piani formativi a valere sugli Avvisi.

Il Formulario è disponibile per la compilazione guidata in versione online, nel sistema informatico FARCInterattivo, cui si accede previa procedura di autenticazione.

In sintesi, si riporta di seguito il dettaglio delle informazioni richieste attraverso il Formulario di Presentazione Piani Formativi:

**SEZIONE A – INFORMAZIONI RELATIVE AL SOGGETTO PROPONENTE ED AL SOGGETTO ATTUATORE** 

- **A1 Denominazione e tipologia del Piano Formativo**
- **A2 Soggetto Proponente**
- **A3 Soggetto Attuatore**
- **A4 Informazioni sul Soggetto Attuatore**
- **A5 Indicazione del Referente del Piano Formativo**

**SEZIONE B – INFORMAZIONI DESCRITTIVE DEL PIANO FORMATIVO** 

**B1 – Descrizione sintetica del Piano Formativo proposto** 

**B2 – Riconducibilità del Piano Formativo proposto alle Tematiche di Intervento Prioritarie del Fondo FonARCom formalizzate nel POA vigente** 

- **B3 Indicazione dei settori di attività interessati dal Piano Formativo**
- **B4 Stima della dimensione prevalente di Azienda/e coinvolta/e nel Piano Formativo**
- **B5 Individuazione dei Destinatari del Piano Formativo**

**B6 – Individuazione delle Aziende beneficiarie del Piano Formativo (inserire tanti riquadri quante sono le Aziende coinvolte nel Piano Formativo).** 

**B7 – Tempistica di realizzazione del Piano Formativo.** 

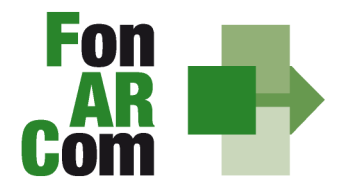

**SEDI TERRITORIALI** Via Luigi Borghi, 7 - 21013 Gallarate (VA) Via di Vigna Jacobini, 5 - 00149 Roma Via Mariano Stabile, 179 - 90141 Palermo C.F. 97402570580 Tel. +39 06 55301819 Numero Verde 800 032 636 www.fonarcom.it

## **SEZIONE C – ELEMENTI DESCRITTIVI DEL PROGETTO FORMATIVO**

(nel caso il Piano Formativo si componga di più Progetti Formativi, ripetere la sezione C; nel caso di reiterazioni del medesimo Progetto Formativo, compilare una sola sez. C indicando il numero di edizioni previste)

- **C1 Elementi e struttura del Progetto Formativo**
- **C2 Ambito territoriale di intervento**
- **C3 Collocazione temporale delle attività formative**

**C4 – Tempistica di realizzazione del Progetto Formativo rispetto alla durata complessiva del Piano** 

**SEZIONE D – VALORIZZAZIONE DEL CONTRIBUTO FONARCOM IN APPLICAZIONE DELL'UCS** 

**D1 – Preventivo finanziario in applicazione dell'UCS generale del Piano Formativo** 

**D2 – Suddivisione del costo complessivo del Piano Formativo per costo complessivo di progetto/progetti** 

**D3 – Contributo FonARCom richiesto a copertura dei costi del Piano Formativo**

#### **2.2 Piani Formativi: iter procedurale di trasmissione alle Parti Sociali ed al Fondo per l'ammissione a valutazione**

Trasmissione alle Parti Sociali e condivisione proposta.

Il finanziamento di un Piano Formativo è subordinato alla propedeutica condivisione dei contenuti dello stesso con le Parti Sociali costituenti il Fondo.

Il soggetto proponente dovrà inoltrare la proposta di Piano Formativo alle Parti Sociali ai seguenti indirizzi Email:

- parereparti@cifaitalia.info
- parereparti@confsal.it

#### Trasmissione al Fondo - per l'ammissione a valutazione - della proposta condivisa dalle Parti Sociali

Ottenuto la preventiva condivisione dalle Parti Sociali il Soggetto Proponente dovrà procedere come segue:

- inoltrare richiesta al Fondo di login e password, formulata accedendo all'apposita sezione presente sul sito (www.fonarcom.it);
- caricare ed inviare telematicamente a mezzo FARCInterattivo il Piano Formativo condiviso con le

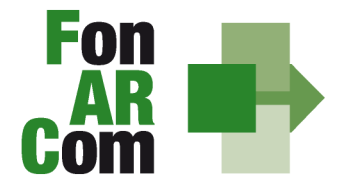

**SEDI TERRITORIALI** Via Luigi Borghi, 7 - 21013 Gallarate (VA) Via di Vigna Jacobini, 5 - 00149 Roma Via Mariano Stabile, 179 - 90141 Palermo C.F. 97402570580 Tel. +39 06 55301819 Numero Verde 800 032 636 www.fonarcom.it

Parti Sociali;

- stampare, dal FARCInterattivo, il file in formato pdf contenente il Formulario del Piano Formativo e sottoscriverlo (sigla in ogni pagina e timbro e firma per esteso nell'ultima pagina) a cura del Legale Rappresentante del Soggetto Proponente;
- inviare al Fondo il Formulario cartaceo di cui sopra unitamente alla restante documentazione, descritta successivamente.

L'Invio telematico al Fondo e l'invio cartaceo devono avvenire entro i termini di scadenza dell'Avviso di riferimento.

Il Formulario ed i relativi allegati (di cui ad elenco seguente) devono essere trasmessi, a pena inammissibilità, **esclusivamente a mezzo servizio postale**, in busta chiusa **recante il riferimento "AVVISO 2/2012 FONARCOM – dati del mittente – contiene formulario e documentazione"** al seguente indirizzo:

#### **Fondo FONARCOM**

#### **Via Barberini, 29**

#### **00187 Roma**

Il rispetto dei termini è comprovato dal timbro postale.

## **In nessun caso saranno accettati documenti pervenuti al Fondo oltre i termini di chiusura dell'Avviso.**

Il plico, deve contenere, **a pena di inammissibilità**:

1) lettera di trasmissione, a firma del Legale Rappresentante del Soggetto Proponente, recante l'elenco dettagliato della documentazione contenuta nella busta;

2) originale Formulario di presentazione, generato dal FARCInterattivo, siglato in ogni pagina, timbrato e firmato per esteso nell'ultima pagina, contenente dichiarazione sostitutiva di atto notorio ai sensi del DPR 445/00 relativa all'autenticità delle informazioni in esso contenute;

3) originale Format  $01$ -richiesta\_CCIAA\_requisiti  $\rightarrow$  dichiarazione sostitutiva di atto notorio, resa ai sensi del DPR 445/00, contenente richiesta di contributo, dichiarazione di non cumulabilità con altri aiuti pubblici per le attività previste nel Piano, dichiarazione di iscrizione/non iscrizione alla CCIAA, dichiarazione di possesso dei requisiti indispensabili per la candidatura, firmata dal Legale Rappresentante del Soggetto Proponente;

4) (ove applicabile) Originale Format 02 possesso requisiti candidato membro  $ATS \rightarrow$  dichiarazione sostitutiva di atto notorio, resa ai sensi del DPR 445/00, attestante l'iscrizione/non iscrizione alla CCIAA, il possesso dei requisiti indispensabili per la candidatura, da prodursi **per ogni membro** dell'aggregazione in caso di ATI, ATS, ecc… …

5) (ove applicabile; se SA = SP non si applica) Originale Format 03\_requisiti\_CCIAA\_attuatore  $\rightarrow$ 

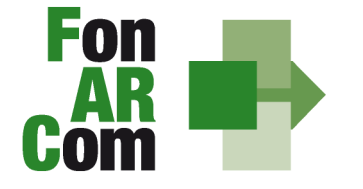

**SEDI TERRITORIALI** Via Luigi Borghi, 7 - 21013 Gallarate (VA) Via di Vigna Jacobini, 5 - 00149 Roma Via Mariano Stabile, 179 - 90141 Palermo C.F. 97402570580 Tel. +39 06 55301819 Numero Verde 800 032 636 www.fonarcom.it

dichiarazione ai sensi del DPR 445/00 circa il possesso da parte del Soggetto Attuatore - singolo soggetto ovvero capofila di ATI/RTI/ATS - dei requisiti di accreditamento/qualità e iscrizione/non iscrizione alla CCIAA; ;

6) copia della comunicazione con cui la Commissione Parere Parti ha espresso parere favorevole; 7) (ove applicabile) Autocertificazione ai sensi del DPR 445/00 sottoscritta dal Legale Rappresentante del Soggetto Proponente, attestante la conformità agli originali in possesso del Soggetto Proponente delle copie prodotte; .

8) per quanto concerne i Raggruppamenti Temporanei (ATI, ATS…) in via di costituzione deve essere presentata attestazione sottoscritta da tutti i soggetti partecipanti al costituendo Raggruppamento, contenente espresso impegno, in caso di approvazione del Piano Formativo, a costituirsi con le prescritte modalità in tale forma, **con indicazione esplicita della mandataria e delle percentuali e tipologie di attività che ogni membro dell'aggregazione andrà a realizzare.** Per i Raggruppamenti già costituiti valgono le medesime regole con l'eccezione che in luogo dell'attestazione circa l'impegno a costituirsi in ATI/ATS, ecc.., deve essere presentata copia dell'atto costitutivo del Raggruppamento redatto nelle forme e secondo i termini di cui all'art. 37 del D.lgs. n. 163/06 e s.m.i.

Per tutte le dichiarazioni rese ex D.P.R. 445/00 inserite nel plico dovrà essere allegata una sola copia del documento di identità valido del Legale Rappresentante che rende la dichiarazione.

**Non saranno considerate ammissibili le proposte prive, in forma completa o parziale, anche di uno solo di tali documenti.** 

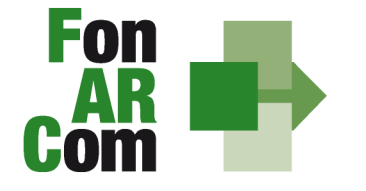

**SEDI TERRITORIALI** Via Luigi Borghi, 7 - 21013 Gallarate (VA) Via di Vigna Jacobini, 5 - 00149 Roma Via Mariano Stabile, 179 - 90141 Palermo C.F. 97402570580 Tel. +39 06 55301819 Numero Verde 800 032 636 www.fonarcom.it

## **Sezione 3 – Principi e regole di implementazione e gestione dei Piani Formativi**

## **3.1 Premessa**

Le precedenti sezioni hanno illustrato i meccanismi e le procedure per l'implementazione della fase propositiva dei Piani Formativi nell'ambito della procedura dell' Avviso.

La presente sezione intende fornire un quadro illustrativo delle procedure che regolano la **gestione della fase attuativa dei Piani Formativi ammessi a finanziamento**, e che caratterizzeranno le relazioni tra il Soggetto Attuatore ed il Fondo.

## **3.2 Piani Formativi: modalità di richiesta ed accesso al contributo**

## Approvazione Piani Formativi

Per ogni Piano approvato dal Fondo la procedura è la seguente:

- il Fondo invia al Soggetto Proponente/Attuatore la comunicazione di approvazione;
- il Fondo invia al Soggetto Attuatore apposita Convenzione che disciplina l'implementazione delle attività, comprese le modalità di accesso al contributo finanziario approvato;
- il soggetto Attuatore, ricevuta la comunicazione di approvazione e lo schema di Convenzione, trasmette al Fondo, attraverso modalità certificabili (raccomandata a.r., corriere) due originali della Convenzione sottoscritta dal proprio Legale Rappresentante.

Il Fondo, dopo le opportune sottoscrizioni, provvederà a restituire l'originale di competenza del Soggetto Attuatore.

#### Richiesta anticipazione contributo

 $\overline{a}$ 

È facoltà del Fondo erogare anticipazioni relative a Piani Formativi finanziati.

Alla sottoscrizione della Convenzione il Soggetto Attuatore potrà richiedere anticipazione del contributo approvato, nel rispetto delle seguenti modalità di accesso:

- una prima anticipazione, pari al 50% del totale del contributo ammesso a finanziamento, garantendo tale anticipo con idonea garanzia fidejussoria<sup>1</sup> in favore del Fondo FonARCom.

Il Soggetto Attuatore può richiedere una seconda anticipazione pari al 40% del totale del contributo ammesso a finanziamento, anche esso garantito da idonea garanzia fideiussoria in favore del Fondo.

Ai sensi dell'art. 2 del D.M. del Ministero del Tesoro del 22 aprile 1997, sono accettate dal Fondo FonARCom esclusivamente – senza deroghe alcune - garanzie presentate da banche, imprese di assicurazione autorizzate all'esercizio del ramo cauzionale (cfr. elenchi pubblicati periodicamente da parte dell'Istituto per la Vigilanza sulle Assicurazioni Private e di interesse collettivo – ISVAP Gazzetta Ufficiale della Repubblica Italiana e, in via informale, sul sito internet www.isvap.it), oppure dagli intermediari finanziari iscritti nell'elenco speciale tenuto dalla Banca d'Italia, previsto dall'art. 107 del D.lgs. n. 385/1993, consultabile tramite il sito internet www.bancaditalia.it. I relativi costi sono ammissibili a rendiconto, e sono riconosciuti fino a concorrenza dell'importo esposto in sede di preventivo finanziario.

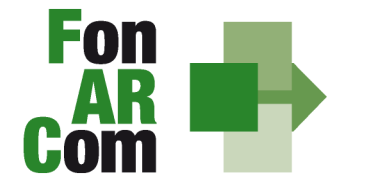

**SEDI TERRITORIALI** Via Luigi Borghi, 7 - 21013 Gallarate (VA) Via di Vigna Jacobini, 5 - 00149 Roma Via Mariano Stabile, 179 - 90141 Palermo C.F. 97402570580 Tel. +39 06 55301819 Numero Verde 800 032 636 www.fonarcom.it

#### FonARCom,redatta secondo lo schema fornito dal Fondo stesso, **solo dopo aver certificato, a mezzo dichiarazione sostitutiva di atto notorio resa ai sensi del DPR 445/2000, il raggiungimento di almeno l'80% del programma formativo approvato (numero ore di formazione da erogare e numero allievi da formare). La suddetta autocertificazione deve essere supportata da equivalente situazione desumibile dalla piattaforma informatica FARCInterattivo.**

In entrambi i casi (1° e 2° Anticipazione)  $\rightarrow$  Garanzia fidejussoria originale, rilasciata in favore di FonARCom, come da format reso disponibile dal Fondo.

Al termine della procedura di istruttoria tecnica della richiesta di contributo, che si conclude in media entro giorni 15 dal ricevimento della richiesta stessa, se completa, il Fondo FonARCom, in esito positivo dell'istruttoria, provvede ed ad effettuare il bonifico sul conto corrente bancario dedicato indicato dal Soggetto Attuatore in sede di richiesta.

Il rilascio del saldo del contributo finanziato avverrà ad approvazione del rendiconto finale fisico-tecnico, salvo eventuali riparametrazioni conseguenti al mancato raggiungimento degli obiettivi esplicati nel Piano ed approvati dal Fondo.

In ogni caso l'importo finale della contributo è versato in base al completamento fisico dell'operazione, debitamente certificato dal soggetto Attuatore e verificato dal Revisore Contabile assegnato al Piano, senza la necessità che il soggetto Attuatore debba giustificare i relativi costi effettivi. Una delle principali differenze con le sovvenzioni basate sui "costi effettivi" consiste nel fatto che non si fa alcun riferimento ai documenti finanziari giustificativi della spesa, in quanto le stesse sono calcolate in base a tabella di Unità di Costo Standard. Infatti l'applicazione delle tabella UCS fornisce per principio un'approssimazione dei costi effettivi dell'operazione.

Di conseguenza, al momento di utilizzare la tabella di UCS occorre tener conto degli elementi seguenti:

1) la base di calcolo della tabella di Unità di Costo Standard deve essere giusta, equa e verificabile;

2) dal momento che i pagamenti sono calcolati in base alle quantità, **le quantità dichiarate dovranno essere certificate dal soggetto Attuatore,** giustificate e archiviate in vista di ulteriori verifiche e audit. La successiva eventuale verifica da parte del personale del Fondo, o dei Revisori, o di altri soggetti indicati dal Ministero del Lavoro, richiederà documenti giustificativi per comprovare le quantità dichiarate dal Soggetto Attuatore. Ciò, in particolare, significa che l'interesse delle verifiche nell'ambito dell'articolo 13 del regolamento (CE) n. 1828/2006 si sposterà, dalla predominanza di verifiche finanziarie (a giustificazione dei costi effettivi, ma anche con elementi concordanti e dimostrazione che l'operazione è avvenuta) verso gli aspetti tecnici e fisici delle operazioni, **con una particolare importanza ai controlli sul posto.** 

In tali condizioni il contributo del Fondo, calcolato e rimborsato in base all'applicazione delle tabelle UCS **è ritenuta spesa comprovata, al pari dei costi effettivi giustificati da fatture.**

Queste modalità di riconoscimento del costo semplificano la gestione delle sovvenzioni, pur mantenendo un controllo efficace della spesa. In effetti, mentre nel sistema dei costi effettivi il controllo del valore e della quantità degli input dei progetti avviene a posteriori, con le disposizioni proposte in merito alle

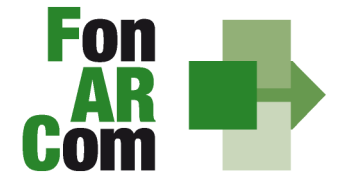

**SEDI TERRITORIALI** Via Luigi Borghi, 7 - 21013 Gallarate (VA) Via di Vigna Jacobini, 5 - 00149 Roma Via Mariano Stabile, 179 - 90141 Palermo C.F. 97402570580 Tel. +39 06 55301819 Numero Verde 800 032 636 www.fonarcom.it

tabelle standard di costi unitari, il controllo del valore dell'input viene effettuato a priori; soltanto il controllo della quantità è effettuato a posteriori.

## **3.3 Procedure di gestione delle attività del Piano – Considerazioni generali**

Nella gestione delle procedure e degli adempimenti associati ad ogni singolo momento realizzativo, il Soggetto Attuatore dovrà utilizzare il sistema FARCInterattivo, che consente di gestire il flusso di comunicazioni e di informazioni necessarie al rispetto degli adempimenti di corretta gestione.

Premesso che si considera quale avvio delle attività del Piano la data di approvazione dello stesso da parte del CdA del Fondo, e che tale data rappresenta l'unica informazione che verrà processata in automatico dal sistema FARCInterattivo (sulla scorta della quale decorrerà la tempistica massima accordata in Avviso per la realizzazione delle attività), i momenti caratterizzanti la realizzazione del Piano Formativo, così come approvato dal Fondo, sono:

- 1. avvio dell'attività didattica di ogni Progetto Formativo;
- 2. gestione delle eventuali varianti organizzative e di cronogramma rispetto a quanto approvato;
- 3. chiusura dell'attività didattica di ogni singolo Progetto Formativo contenuto nel Piano;
- 4. elaborazione dati quantitativi/qualitativi a supporto del monitoraggio attività del Piano;
- 5. chiusura delle attività complessive del Piano, incluse tutte le attività non formative conclusive (es. monitoraggio, relazioni finali, ecc…);
- 6. schema di determinazione finale del contributo del Fondo ed invio entro 1 mese dalla comunicazione di chiusura attività (punto e) dello stesso, accompagnato da autocertificazione, come da format resi disponibili dal Fondo, e dichiarazione di invio certificazione alle aziende Beneficiarie delle attività soggette a contributo del Fondo, della quota parte ad esse imputabile.

## **3.4 Procedure di gestione del Piano Formativo – Avvio e svolgimento**

La comunicazione di avvio dell'attività didattica di ogni singolo Progetto Formativo contenuto nel Piano, da effettuarsi **entro il giorno prima** dell'avvio stesso, deve essere caricata ed inviata telematicamente al Fondo attraverso la piattaforma FARCInterattivo utilizzando il modello <fon01\_avvio> completo di tutti i dati richiesti (partecipanti, docenti, eventuali uditori, ecc…);

Il Soggetto Attuatore dovrà conservare in originale agli atti, inoltre, anche la seguente documentazione:

- 1. Schede di iscrizione dei partecipanti alle attività, modello <fon03\_par\_iscrizione partecipante>, e relativa informativa privacy;
- 2. Scheda relativa all'idoneità dei locali da utilizzare per le attività formative, modello <fon05\_loc\_conformità dei locali>.

Durante lo svolgimento di ogni attività didattica il soggetto Attuatore dovrà utilizzare il format relativo al Registro delle presenze. .

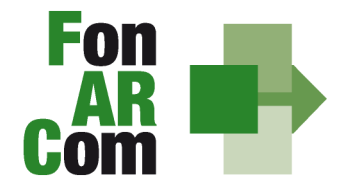

**SEDI TERRITORIALI** Via Luigi Borghi, 7 - 21013 Gallarate (VA) Via di Vigna Jacobini, 5 - 00149 Roma Via Mariano Stabile, 179 - 90141 Palermo C.F. 97402570580 Tel. +39 06 55301819 Numero Verde 800 032 636 www.fonarcom.it

## **3.5 Procedure di gestione del Piano Formativo - Gestione delle varianti alla pianificazione e organizzazione**

Qualora durante la realizzazione delle attività didattiche si rendesse necessario apportare modifiche a quanto comunicato con il modello <fon01\_avvio>, il soggetto Attuatore, attraverso il FARCInterattivo, deve:

- a) generare e trasmettere telematicamente, mediante la piattaforma FARCInterattivo, la comunicazione circostanziata della variazione, utilizzando il modello <fon02\_var>;
- b) aggiornare le informazioni presenti nel database del Sistema informatico FARCInterattivo, alla luce delle variazioni comunicate.

Tale procedura va applicata ove le variazioni riguardino le seguenti informazioni:

- data di avvio attività;
- sede di svolgimento di una o più sessioni di lezioni;
- calendario;
- sostituzione/inserimento nuovo docente non compreso nell'elenco comunicato;
- sostituzione/integrazione nuovo partecipante rispetto all'elenco comunicato;
- altre variazioni pertinenti.

**N.B.** Con riferimento alla variazione dell'attività didattica e a quanto esposto nei paragrafi precedenti, si precisa che in fase di attuazione del Piano Formativo è facoltà del Fondo autorizzare variazioni all'impianto progettuale qualora queste non pregiudichino le finalità e gli obiettivi del Piano stesso e siano, in ogni caso, richieste antecedentemente al loro verificarsi a mezzo del <fon08 autorizzazioni>.

Le variazioni sono le seguenti:

- Rimodulazione del numero di edizioni di ogni singolo Progetto;

- Rimodulazione del numero di ore di formazione previste nei singoli progetti, **fermo restando fisso il numero di ore formazione del Piano.**

Poiché il valore economico del contributo concesso al Piano è direttamente proporzionale alle Ore Formazione ed al rispetto della composizione minima dell'aula (**numero 6 discenti**) che lo stesso esprime, qualora le variazioni di cui sopra incidessero sulle Ore Formazione previste nel Piano approvato (riferimento 100%) il Fondo, unitamente all'autorizzazione alla variazione procederà alla immediata riduzione del contributo stanziato per l'attuazione delle attività del Piano, dandone comunicazione al Soggetto Attuatore.

I valori obiettivo, pertanto, saranno quelli identificati nel Piano Formativo rimodulato.

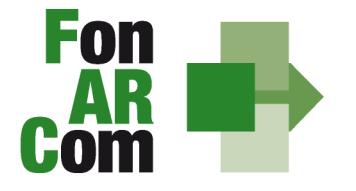

**SEDI TERRITORIALI** Via Luigi Borghi, 7 - 21013 Gallarate (VA) Via di Vigna Jacobini, 5 - 00149 Roma Via Mariano Stabile, 179 - 90141 Palermo C.F. 97402570580 Tel. +39 06 55301819 Numero Verde 800 032 636 www.fonarcom.it

**N.B.** In fase di presentazione del Piano Formativo al Fondo (e dapprima alla Parti Sociali per la sua condivisione), il Soggetto Proponente formalizza i valori obiettivo del Piano stesso, e tra questi:

- numero Destinatari previsti (complessivi di Piano e suddivisi per Progetto);

- numero ore di formazione previste (complessive di Piano e suddivise per Progetto).

Il Soggetto Attuatore, incaricato di realizzare le attività previste nel Piano, si impegna a raggiungere gli obiettivi in esso dichiarati.

Tuttavia, premesso che sono considerati <Destinatari> coloro che hanno partecipato ad almeno un'ora di attività didattica e <Destinatari rendicontabili> coloro che hanno frequentato almeno il 70% del percorso formativo a cui hanno preso parte, in sede di rendicontazione il contributo verrà riconosciuto nella misura del 100% del contributo approvato (o rimodulato a seguito di variazioni all'impianto progettuale), qualora sussistano contemporaneamente le seguenti condizioni:

\*i <Destinatari rendicontabili> del Piano siano in numero almeno pari al 70% dei <Destinatari> indicati nel Piano Formativo (**minimo 70% di sei, ovvero cinque**) approvato o eventualmente preventivamente rimodulato;

\*le ore di formazione complessivamente erogate **non siano inferiori** alle ore previste nel Piano Formativo approvato o eventualmente preventivamente rimodulato.

## **3.6 Procedure di gestione del Piano Formativo – Conclusione attività didattica di ogni singolo Progetto Formativo e delle attività complessive di Piano**

## **Conclusione attività didattica di ogni singola Edizione contenuta in ogni Progetto Formativo**

La comunicazione di chiusura dell'attività didattica, di ogni singola edizione di ogni singolo Progetto Formativo contenuto nel Piano, da effettuarsi entro giorni 15 giorni dalla fine delle attività didattiche, deve essere effettuata telematicamente dal Soggetto Attuatore attraverso il FARCInterattivo utilizzando il modello <fon06\_chiusura> completo di tutti i dati richiesti. Il PDF generato dalla piattaforma FARCInterattivo sarà firmato e conservato in originale dal Soggetto Attuatore.

## **Conclusione attività complessive di Piano**

La comunicazione di chiusura definitiva delle attività (di tutte le attività previste con esclusione della rendicontazione) del Piano, deve essere comunicata telematicamente dal Soggetto Attuatore attraverso il FARCInterattivo utilizzando il modello <fon06bis\_chiusura>.

I 30 giorni accordati dal Fondo al Soggetto Attuatore per la rendicontazione fisico-tecnica del Piano decorrono dalla data di chiusura inserita in questo modello. Il PDF generato dalla piattaforma FARCInterattivo sarà firmato e conservato in originale dal Soggetto Attuatore.

N.B. Il termine ultimo previsto in Avviso (es. 12 mesi), concesso per la realizzazione di tutte le attività previste nel Piano Formativo ammesso a finanziamento decorre dalla data di approvazione dello stesso da parte del Fondo; da detto termine decorrono, a loro volta, i 30 giorni accordati per la presentazione al Fondo del Rendiconto fisico tecnico e della autocertificazione.

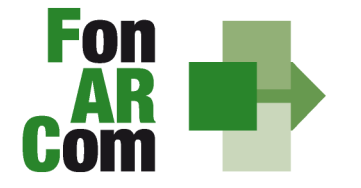

**SEDI TERRITORIALI** Via Luigi Borghi, 7 - 21013 Gallarate (VA) Via di Vigna Jacobini, 5 - 00149 Roma Via Mariano Stabile, 179 - 90141 Palermo C.F. 97402570580 Tel. +39 06 55301819 Numero Verde 800 032 636 www.fonarcom.it

Eventuali proroghe, in ordine alla decorrenza dei termini per la realizzazione delle attività e/o eventuali proroghe relative alla presentazione del Rendiconto fisico - tecnico, potranno essere concesse ad **insindacabile discrezionalità** del Fondo, previa richiesta scritta del Soggetto Attuatore debitamente motivata.

## **3.7 Procedure di gestione del Piano – Monitoraggio**

Un aspetto di fondamentale importanza per il Fondo è assicurare un costante, efficace ed efficiente monitoraggio sull'attuazione dei Piani, nonché l'attivazione di un sistema di vigilanza e di controllo sui medesimi in conformità con quanto previsto dalle Linee Guida del 15 gennaio 2004 fornite in merito dal Ministero del Lavoro e delle Politiche Sociali sul sistema dei controlli in applicazione della Circolare n. 36 del 18 novembre 2003.

In conformità alle previsioni di cui alla richiamata Circolare 36, l'obiettivo dell'attività di controllo è la cura che le risorse finanziarie erogate siano utilizzate nel rispetto del principio di efficienza e di regolarità, e di conformità ai principi di sana gestione finanziaria.

In particolare, i momenti rilevanti connessi al Piano Formativo, in accordo con i protocolli che disciplinano a livello centrale le modalità operative del monitoraggio periodico dei Fondi Paritetici Interprofessionali, sono i seguenti:

- 1. Approvazione
- 2. Attuazione
- 3. Conclusione.

In conformità con quanto previsto all'Allegato 1 della Circolare n. 36 del 18 novembre 2003 del Ministero del Lavoro e delle Politiche Sociali, la prima fase di monitoraggio organizzata dai Fondi deve prevedere un sistema per la raccolta di un set minimo di informazioni e la loro elaborazione a livello aggregato. In particolare nel predisposto sistema di monitoraggio, il Piano e ogni singolo Progetto Formativo che lo costituisce, dovrà essere assunto come unità minima di rilevazione.

In relazione al set di informazioni che potranno essere oggetto di elaborazione in sede di monitoraggio iniziale, e finale, il Soggetto Proponente prima (monitoraggio iniziale, ad approvazione Piano) e il Soggetto Attuatore poi (monitoraggio fase attuativa e monitoraggio finale) , attraverso l'interazione con il sistema FARCInterattivo, assicurano il costante ed aggiornato flusso di informazioni circa l'implementazione del Piano Formativo e dei Progetti Formativi che lo compongono, fornendo così tutte le informazioni necessarie ad assicurare al Fondo FonARCom le informazioni circa lo stato di vita del Piano e delle attività in esso ricomprese, permettendo allo stesso di gestirne attivamente indicatori, obiettivi, costi e di intervenire laddove necessario.

Il Sistema FARCInterattivo, in tal senso, è predisposto per notificare in fase attuativa al Soggetto Attuatore l'aggiornamento delle informazioni a fini di monitoraggio, indicandone tempi e modalità di trasmissione.

Le variabili richieste e trasmesse, in conformità con quanto previsto dal richiamato Allegato della Circolare n. 36 del 18 novembre 2003 del Ministero del Lavoro e delle Politiche Sociale, renderanno possibile costruire un sistema articolato secondo tre tipologie di indicatori: fisici, finanziari (in

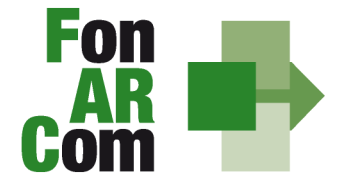

**SEDI TERRITORIALI** Via Luigi Borghi, 7 - 21013 Gallarate (VA) Via di Vigna Jacobini, 5 - 00149 Roma Via Mariano Stabile, 179 - 90141 Palermo C.F. 97402570580 Tel. +39 06 55301819 Numero Verde 800 032 636 www.fonarcom.it

applicazione dell'UCS) e procedurali:

1. gli indicatori fisici consentono di monitorare l'output delle attività finanziate dai Fondi attraverso la rilevazione delle variabili relative: a) ai Piani Formativi e ai Progetti Finanziati; b) alle imprese che hanno avuto accesso al Fondo; c) ai lavoratori coinvolti nella formazione;

 2. gli indicatori finanziari consentono di monitorare i flussi di risorse finanziarie che interessano il Fondo registrando: a) le risorse impegnate/accordate in applicazione dell'UCS;

3. gli indicatori procedurali tendono a monitorare l'avanzamento della spesa nelle varie fasi che caratterizzano il processo di attuazione e gli eventuali scostamenti rispetto alle previsioni iniziali.

Si precisa che il mancato o carente adempimento del Soggetto Attuatore sull'aggiornamento dei dati relativi al monitoraggio, non consente al Fondo l'erogazione del contributo con le modalità previste; gravi violazioni in pregiudizio delle attività fin qui descritte ed imputabili al Soggetto Attuatore concorreranno a formare il giudizio del Fondo in ordine all'affidabilità del Soggetto medesimo sotto il profilo organizzativo.

Oltre all'attività di monitoraggio fin qui descritta, al Fondo competerà una attività di verifica e controllo, svolta attraverso Revisori Contabili dallo stesso nominati, a cui il Soggetto Attuatore ed i Soggetti Beneficiari, dovranno garantire la massima disponibilità e collaborazione.

Infatti in conformità con quanto previsto dall'art. 7 delle Linee Guida del Ministero del Lavoro e delle Politiche Sociali sul sistema dei controlli in applicazione della Circolare n. 36 del 18 novembre 2003, al Fondo FonARCom competerà il controllo ordinario che si svilupperà anche attraverso visite in itinere finalizzate a verificare lo stato di realizzazione dell'azione formativa ed il suo regolare svolgimento. Altresì, come previsto dal richiamato documento Ministeriale le visite in itinere dovranno prevedere registrazioni con l'indicazione delle attività svolte, dei risultati delle visite e delle misure prese in ordine alle irregolarità rilevate. Ove le visite non riguardino tutte le attività ma soltanto un campione di azioni selezionate, le registrazioni forniranno l'identificazione di tali azioni e la descrizione del metodo di campionamento (art. 9 Linee Guida).

Qualora, in occasione dei controlli di cui si è detto, siano riscontrate situazioni gravemente difformi dal progetto approvato, il Fondo FonARCom si riserva la facoltà di:

- revocare il finanziamento assegnato;
- richiedere e recuperare la parte di finanziamento erogato in via anticipata;

• richiedere e recuperare gli interessi maturati sulla parte del finanziamento erogato in via anticipata.

## **Verifiche di apprendimento in itinere ed al termine del percorso formativo**

FonARCom promuove e sostiene l'effettività al diritto alla formazione lungo tutto l'arco della vita lavorativa e in particolare le attività formative finalizzate a rafforzare l'adattabilità dei lavoratori e la stabilizzazione dei rapporti di lavoro attraverso l'acquisizione di nuove competenze professionali o l'aggiornamento di quelle possedute, al fine di accrescere le opportunità occupazionali e/o il rientro nel mondo del lavoro.

Nel corso ed al termine di ciascun percorso formativo l'allievo ha il diritto ed il dovere di essere sottoposto a verifiche di apprendimento, specificamente strutturate in base alla tipologia formativa attivata. La verifica deve costituire una sintesi di tutto il processo di apprendimento e riuscire ad

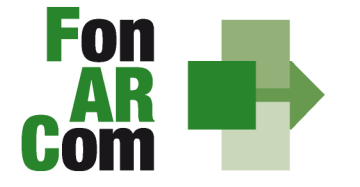

**SEDI TERRITORIALI** Via Luigi Borghi, 7 - 21013 Gallarate (VA) Via di Vigna Jacobini, 5 - 00149 Roma Via Mariano Stabile, 179 - 90141 Palermo C.F. 97402570580 Tel. +39 06 55301819 Numero Verde 800 032 636 www.fonarcom.it

evidenziare anche la capacità di autovalutazione del singolo percorso svolto all'interno dell'intero processo formativo, in relazione al ruolo ricoperto nel contesto lavorativo. Per ogni allievo si dovrà comunque **accertare il raggiungimento delle competenze professionali e di quelle trasversali, esplicitamente dichiarate in sede progettuale.**

#### **Attestazioni**

Le attestazioni rilasciabili al Discente al termine del percorso sono sostanzialmente di due tipi:

L'Attestazione semplice senza valore certificatorio, è l'atto attraverso cui sono poste in trasparenza, per ogni discente, le caratteristiche del percorso ed eventualmente gli esiti cognitivi, in coerenza ed a supporto dei diritti di accesso all'apprendimento e di riconoscimento del valore delle conoscenze e competenze acquisite, anche ai fini dell'esercizio dei crediti formativi.

Essa è di norma predisposta da parte dal SA.

Esempio di attestazione senza valore certificatorio:

• attestato di frequenza (con valore non certificatorio)

riferito all'intera attività formativa e rilasciabile nel caso in cui il partecipante matura una presenza pari ad almeno il 70% delle ore corso, Nel caso di frequenza parziale del percorso formativo, inferiore al 70% delle ore corso, potrà essere rilasciata all'allievo una dichiarazione del percorso individuale svolto.

L'attestazione con valore certificatorio, il cui valore legale è definito dalla normativa nazionale e regionale in materia.

Esempio di attestazioni con valore certificatorio:

• attestato di frequenza con profitto (con prove finali e quindi con valore certificatorio)

riferito all'intera attività formativa e rilasciabile nel caso in cui il partecipante, oltre ad avere maturato una presenza non inferiore alla frequenza minima stabilita dalla normativa nazionale e regionale in materia, abbia superato le prove finali (nel caso di riduzione del percorso per crediti formativi il computo va effettuato sul monte ore individuale riformulato);

• attestato di frequenza con riconoscimento di crediti formativi (ECM, crediti professionali, ecc…);

• attestato di qualifica e/o specializzazione.

Nell'attesa della regolamentazione degli standard professionali, formativi e di certificazione, in corso di definizione, e fatto salvo quanto già disposto da specifiche normative in materia, sono assunte a riferimento le seguenti attestazioni tipo:

attestato di qualifica;

attestato di specializzazione;

attestato di riqualificazione professionale.

Tutte le attestazioni tipo sono riferite al profilo o alla figura professionale oggetto dell'intervento formativo, descritto in termini di competenze in conformità agli standard nazionali e regionali applicabili.

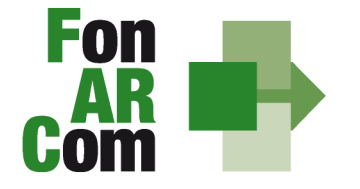

**SEDI TERRITORIALI** Via Luigi Borghi, 7 - 21013 Gallarate (VA) Via di Vigna Jacobini, 5 - 00149 Roma Via Mariano Stabile, 179 - 90141 Palermo C.F. 97402570580 Tel. +39 06 55301819 Numero Verde 800 032 636 www.fonarcom.it

L'approntamento del rilascio da parte di eventuali organismi competenti degli attestati con o senza valore certificatorio ricade sotto la responsabilità del Soggetto attuatore.

#### **Diffusione dei risultati**

L'attività di diffusione dei risultati è finalizzata a favorire la ripetizione e la visibilità dell'attività progettuale e a diffondere i risultati del progetto e proporre buone prassi attraverso l'informazione sui risultati ottenuti durante la realizzazione del progetto. In questo modo non solo è soddisfatta l'esigenza del controllo nella gestione delle risorse pubbliche, ma si contribuisce alla partecipazione attiva al processo di conoscenza, introducendo un principio di responsabilizzazione dei soggetti coinvolti e favorendo nella quotidianità di pratiche di successo.

Sono oggetto di diffusione sia i risultati del piano formativo, sia gli strumenti e le metodologie usate nell'attività svolta e le tematiche oggetto di apprendimento.

Tra gli strumenti operativi che si possono attivare per favorire la diffusione dei risultati dei progetti, vi sono:

- 1. creazione di aree dedicate all'interno dei siti internet;
- 2. pubblicazioni e pubblicità, ricerche e informazioni;
- 3. organizzazione di seminari pubblici, convegni, tavole rotonde, altro.

I risultati dei progetti realizzati possono essere diffusi da FonARCom attraverso i propri siti informatici. FonARCom inoltre pubblica nel proprio sito informatico l'elenco dei cinque soggetti attuatori che hanno realizzato il maggior numero di progetti con le migliori performance.

## **Sezione 4 – Linee guida per la determinazione del contributo FonARCom**

Il costo a preventivo di un Piano Formativo è calcolato in base alla seguente formula:

**Contributo FonARCom = Unità di Costo Standard € 200,00 x ore formazione Piano Formativo** 

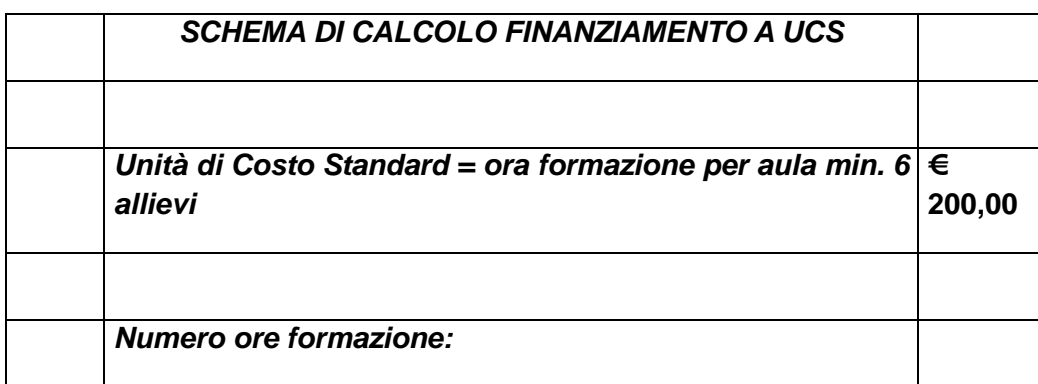

Utilizzando il seguente schema:

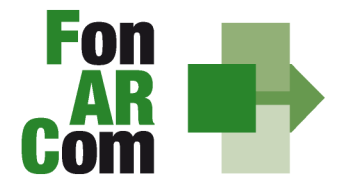

**SEDI TERRITORIALI** 

Via Luigi Borghi, 7 - 21013 Gallarate (VA)<br>Via Luigi Borghi, 7 - 21013 Gallarate (VA)<br>Via di Vigna Jacobini, 5 - 00149 Roma Via Mariano Stabile, 179 - 90141 Palermo C.F. 97402570580 Tel. +39 06 55301819 Numero Verde 800 032 636 www.fonarcom.it

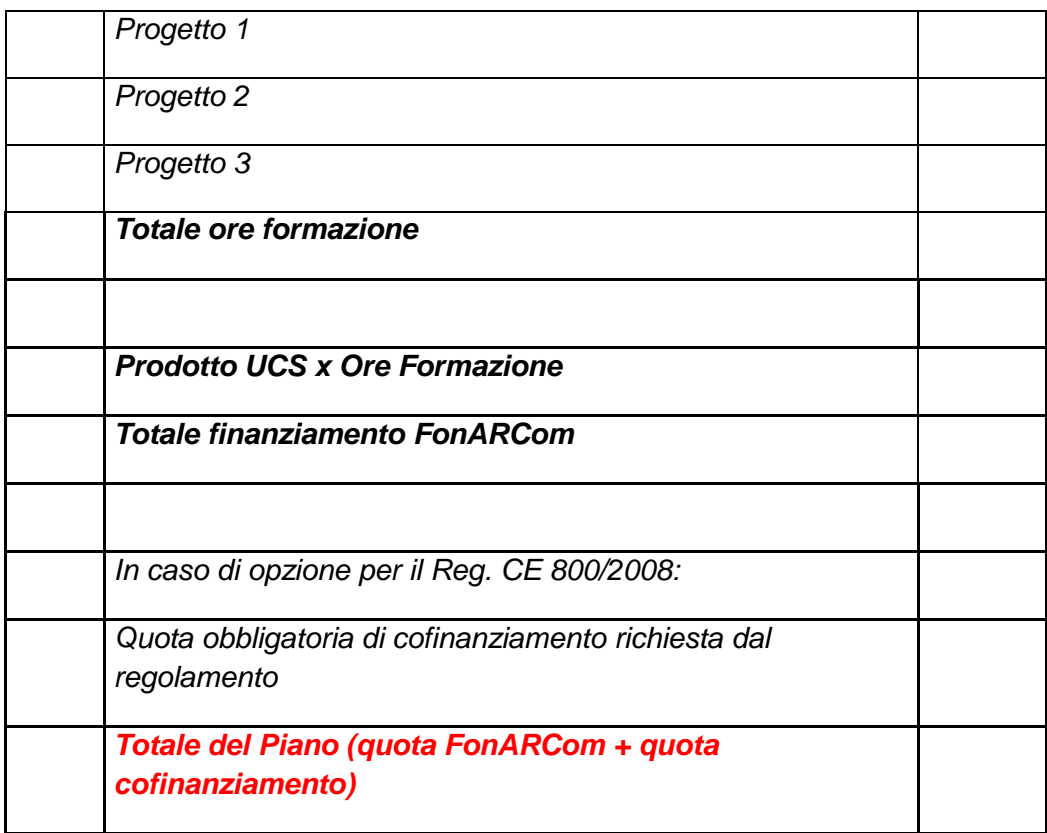

La medesima formula è utilizzata per la determinazione a consuntivo del contributo del Fondo, considerando le ore di formazione effettivamente erogate e la validità della composizione dell'aula, ovvero minimo cinque discenti "rendicontabili".

A titolo esemplificativo si ipotizza un piano formativo approvato con le seguenti caratteristiche fisico tecniche:

Piano Formativo composto da n. 1 progetto che prevede 10 edizioni reiterate, ciascuna della durata di ore 8 di formazione, e ciascuna per classi composte da n. 7 discenti.

I valori obiettivo risultano pertanto essere:

## **- numero 80 ore di formazione;**

## **- n. 10 classi composte da 7 discenti ciascuna, per un totale di 70 discenti.**

Il contributo del Fondo, calcolato a preventivo in applicazione dell'UCS, sarà pertanto:

**Contributo = UCS € 200,00 x 80 (10 edizioni x 8 ore cad.) ore formazione Piano Formativo = € 16.000,00** 

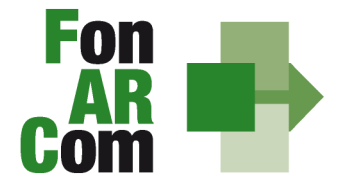

**SEDI TERRITORIALI** Via Luigi Borghi, 7 - 21013 Gallarate (VA) Via di Vigna Jacobini, 5 - 00149 Roma Via Mariano Stabile, 179 - 90141 Palermo C.F. 97402570580 Tel. +39 06 55301819 Numero Verde 800 032 636 www.fonarcom.it

Si ipotizza che il Piano Formativo possa concludersi con i seguenti diversi risultati:

## **A)**

ore formazione erogate = 80

allievi iscritti (che hanno partecipato ad almeno 1 ora di formazione) = 70 (7 allievi per ogni aula/edizione)

allievi iscritti che hanno partecipato ad almeno il 70% del percorso formativo = 70

#### **Obiettivi fisico - tecnici raggiunti**

determinazione finale del contributo del Fondo:

Contributo = UCS € 200,00 x 80 (10 edizioni x 8 ore cad.) ore formazione Piano Formativo **= € 16.000,00** 

**B**)

ore formazione erogate = 80

allievi iscritti (che hanno partecipato ad almeno 1 ora di formazione) = 70 (7 allievi per ogni aula/edizione)

allievi iscritti che hanno partecipato ad almeno il 70% del percorso formativo = 47 cosi' suddivisi:

7 edizioni concluse con 5 allievi formati (contributo del fondo concesso al 100%) = totale 56 ore formazione erogate e 35 allievi formati

3 edizioni concluse con 4 allievi formati (contributo del fondo riparametrato) = totale 24 ore 12 allievi formati

#### **Obiettivi fisico-tecnici raggiunti parzialmente**

determinazione finale del contributo del Fondo:

Contributo = UCS € 200,00 x 56 (7 edizioni x 8 ore cad.) ore formazione = € 11.200,00

**UCS riparametrato (€200,00/5\*4) = € 160,00 x 24 (3 edizioni x 8 ore cad) ore formazione = € 3.840,00** 

**Determinazione finale contributo Fondo € 15.040,00** 

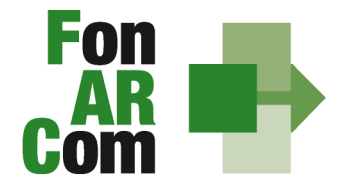

**SEDI TERRITORIALI** Via Luigi Borghi, 7 - 21013 Gallarate (VA) Via di Vigna Jacobini, 5 - 00149 Roma Via Mariano Stabile, 179 - 90141 Palermo C.F. 97402570580 Tel. +39 06 55301819 Numero Verde 800 032 636 www.fonarcom.it

**C**)

ore formazione erogate = 80

allievi iscritti (che hanno partecipato ad almeno 1 ora di formazione) = 55 ( 5 classi composto da 6 allievi iscritti e che hanno partecipato ad almeno un'ora di formazione, 5 classi composto da 5 allievi, **nota bene: composizione classe non valida ai fini del riconoscimento del contributo del Fondo**, iscritti e che hanno partecipato ad almeno un'ora di formazione)

allievi iscritti che hanno partecipato ad almeno il 70% del percorso formativo = 55 così suddivisi:

5 edizioni concluse con 5 allievi formati (contributo del fondo concesso al 100%) = totale 40 ore formazione erogate e 25 allievi formati

5 edizioni concluse con 5 allievi **formati (contributo del fondo non concesso)** = totale 40 ore 25allievi formati

## **Obiettivi fisico-tecnici raggiunti parzialmente**

determinazione finale del contributo del Fondo:

**Contributo = UCS € 200,00 x 40 (5 edizioni x 8 ore cad.) ore formazione = € 8.000,00** 

**Contributo Fondo non riconosciuto per n. 40 ore di formazione erogate in ambito di classi al di sotto della composizione minima prevista in tabella UCS** 

## **Determinazione finale contributo Fondo € 8.000,00**

**D**)

ore formazione erogate = 80

allievi iscritti (che hanno partecipato ad almeno 1 ora di formazione) = 50 cosi' determinato: 10 classi composte da 5 allievi, **nota bene: composizione classe non valida ai fini del riconoscimento del contributo del Fondo**, iscritti e che hanno partecipato ad almeno un'ora di formazione)

allievi iscritti che hanno partecipato ad almeno il 70% del percorso formativo = 50 così suddivisi:

10 edizioni concluse con 5 allievi formati (contributo del fondo non concesso) = totale 80 ore di formazione e 50 allievi formati

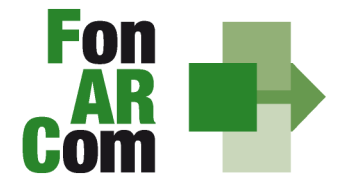

**SEDI TERRITORIALI** Via Luigi Borghi, 7 - 21013 Gallarate (VA) Via di Vigna Jacobini, 5 - 00149 Roma Via Mariano Stabile, 179 - 90141 Palermo C.F. 97402570580 Tel. +39 06 55301819 Numero Verde 800 032 636 www.fonarcom.it

## **Obiettivi fisico-tecnici non raggiunti**

determinazione finale del contributo del Fondo:

**Contributo Fondo non riconosciuto per n. 80 ore di formazione erogate in ambito di classi al di sotto della composizione minima prevista in tabella UCS** 

**Determinazione finale contributo Fondo € zero** 

## **4.1 Indicazioni generali**

Il Soggetto Attuatore è unico responsabile per la rendicontazione finale fisico-tecnica in relazione alle attività finanziate da FonARCom.

In ogni caso, FonARCom rimane soggetto terzo e quindi estraneo ai rapporti giuridici instaurati tra Soggetto Proponente ed Attuatore e mandatari di membri ATS e/o soggetti delegati.

Il Soggetto Attuatore, ai fini di ottenere il rimborso dei costi sostenuti per la realizzazione delle attività previste nel Piano Formativo, è tenuto a mettere in atto un apposito sistema di rilevazione e gestione che garantisca:

- la trasparenza del processo di costituzione e dimostrabilità del costo;
- l'accesso a prima richiesta alla documentazione da parte dei soggetti incaricati dal Fondo ai fini della sua verifica.

L'eventuale eccedenza di costo rispetto all'importo totale del Piano Formativo approvato resta a carico del Soggetto Attuatore.

La procedura prevede che la documentazione riferita all'azione finanziata, quando non possa essere rimossa dal luogo nel quale è conservata e non costituisca titolo di spesa (es. libro matricola), possa essere esibita agli organi di controllo in copia, accompagnata da autocertificazione di conformità all'originale sottoscritta dal Legale Rappresentante del soggetto giuridico proprietario del documento originale.

## **DETERMINAZIONE FINALE DEL CONTRIBUTO IN APPLICAZIONE DI UCS (UNITÀ DI COSTO STANDARD)**

Per i costi rendicontati su base standard di unità di costo non è richiesta l'esibizione dei documenti giustificativi della spesa in sede di controllo. Premesso ciò, è utile ricordare che il finanziamento a UCS ha in comune, con il finanziamento "a costi reali", molti principi fondamentali.

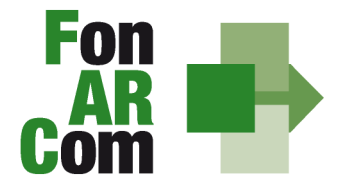

**SEDI TERRITORIALI** Via Luigi Borghi, 7 - 21013 Gallarate (VA) Via di Vigna Jacobini, 5 - 00149 Roma Via Mariano Stabile, 179 - 90141 Palermo C.F. 97402570580 Tel. +39 06 55301819 Numero Verde 800 032 636 www.fonarcom.it

## I costi, **direttamente riferibili all'attività prevista nel Piano Formativo finanziato a UCS**, devono:

- 1. Non essere dichiarati come inammissibili dalle vigenti normative nazionali e comunitarie;
- 2. Essere conformi alle leggi contabili e fiscali nazionali;
- 3. Essere registrati nella contabilità generale del Soggetto Attuatore;
- 4. Essere conservati in osservanza della normativa applicabile;
- 5. Essere timbrati con i riferimenti dell'Avviso , il codice identificativo del Piano e la quota di costo ad esso imputabile;
- 6. Essere coerenti relativamente alla loro competenza temporale e alla loro natura, al Piano a cui si riferiscono;
- 7. Corrispondere a pagamenti, i cui flussi finanziari devono garantire il requisito di tracciabilità.

All'atto della presentazione del **prospetto finale di determinazione del contributo a carico del Fondo**, sottoscritta dal Revisore Contabile assegnato al Piano e dal legale rappresentante del soggetto attuatore, dovranno essere trasmessi in allegato:

- 1) Relazione finale del Piano formativo, contenente la descrizione dei risultati conseguiti;
- 2) Copia dei registri didattici;
- 3) Dichiarazione sostitutiva di atto notorio, rilasciata dal Legale rappresentante del soggetto attuatore, redatta su format messo a disposizione dal Fondo, attestante che il prospetto finale di determinazione del contributo del Fondo corrisponde al vero.

Il Soggetto Attuatore è tenuto a mettere in atto un apposito sistema di rilevazione e gestione che garantisca:

- la trasparenza del processo di costituzione del costo;
- l'accesso a prima richiesta alla documentazione da parte dei soggetti incaricati dal Fondo ai fini della sua verifica.

## **Prospetto finale di determinazione del contributo FonARCom**

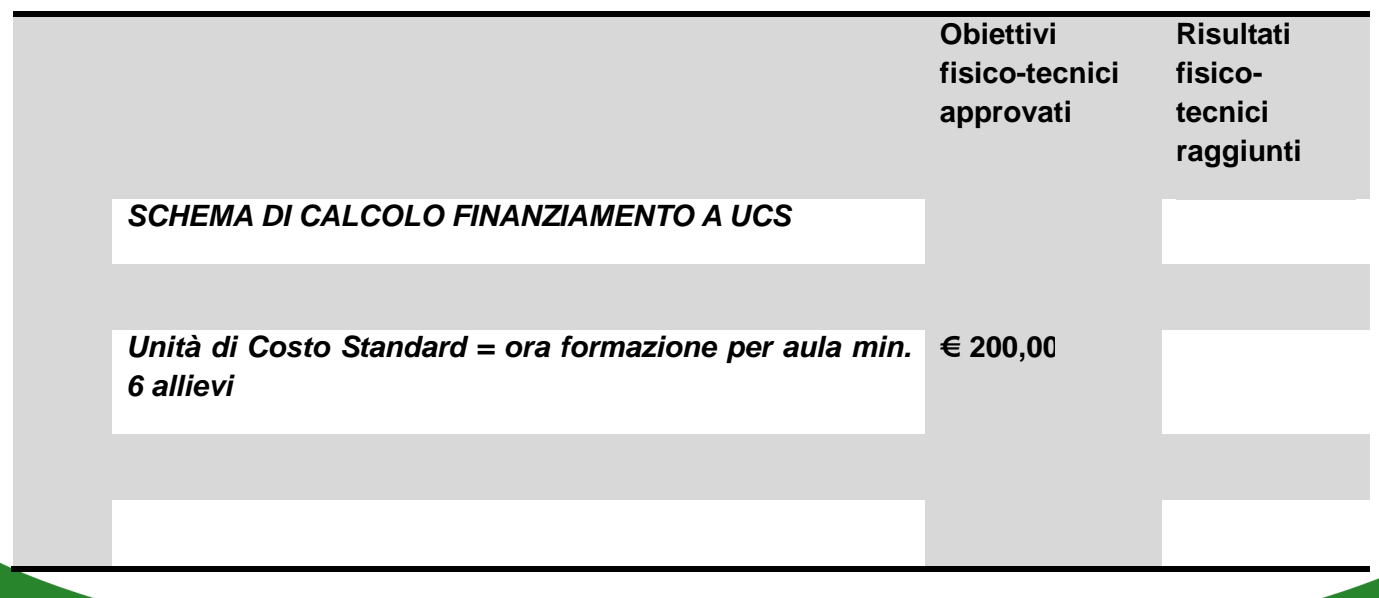

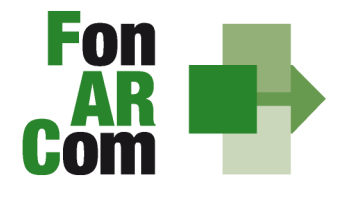

#### **SEDI TERRITORIALI**

Via Luigi Borghi, 7 - 21013 Gallarate (VA) Via di Vigna Jacobini, 5 - 00149 Roma Via Mariano Stabile, 179 - 90141 Palermo

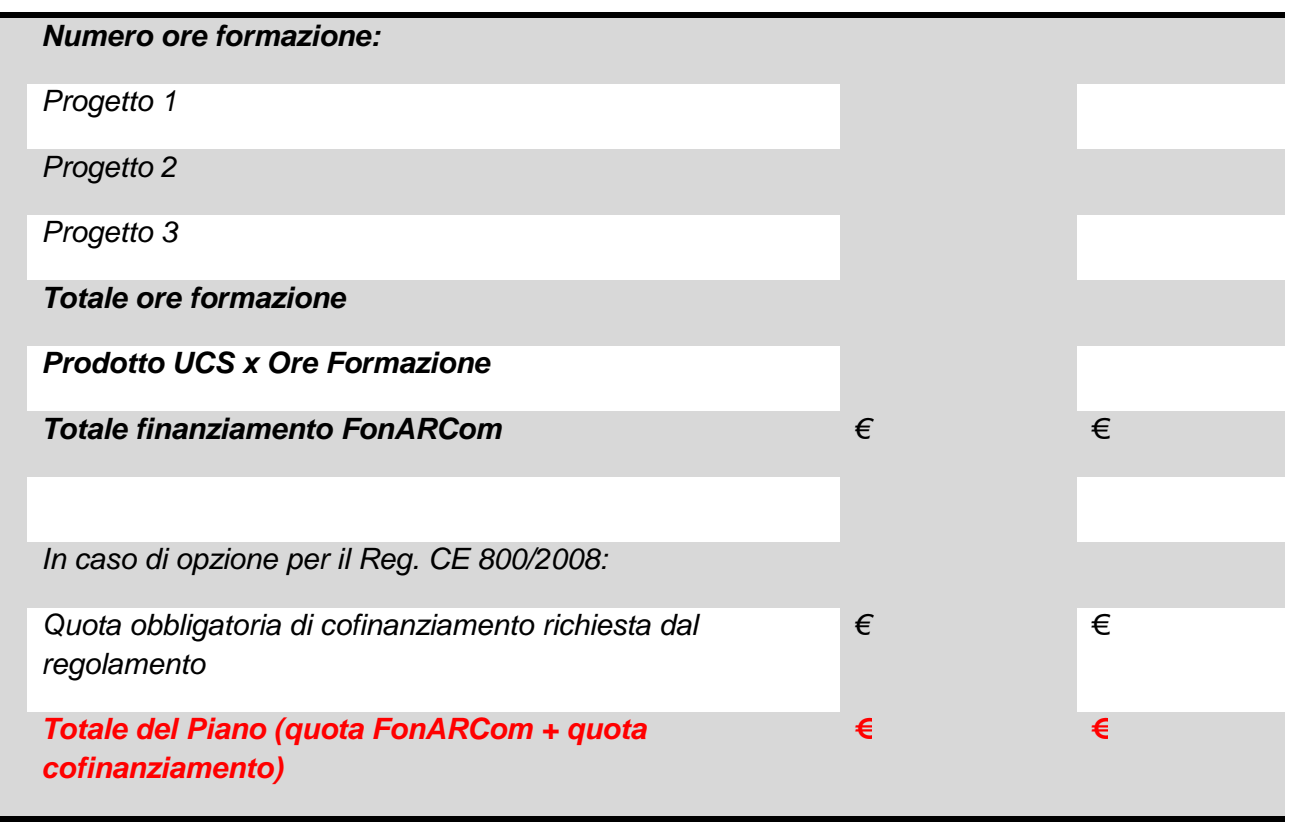

## **Tracciabilità dei flussi finanziari e conto corrente**

Pur se in assenza di rendiconto finanziario in applicazione dell'UCS, i concessionari di finanziamenti FonARCom, a qualsiasi titolo coinvolti nelle attività del Piano Formativo (cioè Soggetto Attuatore, membri ATS ed eventuale/i delegato/i), devono comunque garantire la tracciabilità dei flussi finanziari e devono utilizzare, quale adempimento minimo, uno o più conti correnti bancari o postali, accesi presso banche o presso la società Poste italiane S.p.A., **dedicati anche in via non esclusiva**.

Tutti i movimenti devono essere registrati sul/sui conto/conti correnti dedicato/dedicati e devono essere effettuati esclusivamente tramite lo strumento del bonifico bancario o postale, dell'assegno bancario o postale non trasferibile e della Ri.Ba.

Il soggetto Attuatore si impegna a comunicare entro sette giorni dalla sottoscrizione della Convenzione, o dall'accensione del conto corrente se successivo, gli estremi identificativi del/dei conto/conti correnti dedicato/dedicati, nonché le generalità ed il codice fiscale delle persone delegate ad operare su di essi.

L'eventuale anticipo, qualora richiesto, confluirà nel conto corrente indicato così come il finanziamento riconosciuto a seguito della rendicontazione.

## **Vigilanza e Controllo da parte del Fondo in caso di ricorso alle unità di costo standard**

Al fine di validare la sorveglianza e il controllo sulla corretta esecuzione delle operazioni connesse al finanziamento, FonARCom esegue verifiche di sistema sui Soggetti Attuatori, riservandosi di effettuare anche visite in loco presso gli stessi.

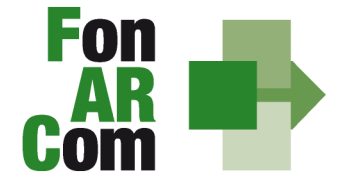

**SEDI TERRITORIALI** Via Luigi Borghi, 7 - 21013 Gallarate (VA) Via di Vigna Jacobini, 5 - 00149 Roma Via Mariano Stabile, 179 - 90141 Palermo C.F. 97402570580 Tel. +39 06 55301819 Numero Verde 800 032 636 www.fonarcom.it

I beneficiari delle operazioni (sovvenzioni) devono, infatti, dare prova al Fondo della realizzazione dell'operazione o del raggiungimento dei risultati attraverso la presentazione della documentazione elencata negli Avvisi pubblicati dal Fondo stesso. Tale documentazione rimane a disposizione in vista dei controlli da parte delle autorità competenti, a giustificazione del riconoscimento della sovvenzione.

L'attività di vigilanza e controllo di FonARCom si esplicita attraverso verifiche *in itinere ed ex post* su tutto il processo di attuazione del Piano Formativo. A tale scopo si rappresenta che FonARCom, attua le ispezioni in itinere, svolte dai Revisori Contabili assegnati ai piani formativi, sul 100% dei piani formativi avviati. Con le medesime modalità sono effettuate le ispezioni ex post.

Il livello di efficienza nella gestione delle operazioni costituisce indicatore rilevante nella valutazione di qualità dell'ente di formazione nonché nella determinazione dei criteri di selezione delle operazioni future.

Al riguardo, la particolare attenzione alla verifica dell'effettività e della qualità dei servizi erogati implicata dall'adozione dell'UCS sarà sostenuta anche da una adeguata rilevazione della customer satisfaction dei destinatari finali.

Tutti i fattori e gli elementi sopra descritti saranno oggetto di una sistematica azione di verifica e controllo da parte del Fondo.

Tenuto conto che i costi standard implicano necessariamente un'approssimazione, idonea talvolta a ricompensare e talvolta a sotto ricompensare i costi sostenuti dal soggetto attuatore nell'esecuzione del Piano Formativo, FonARCom ritiene necessario monitorare la fase sperimentale di applicazione di UCS e la congruità dell'UCS rispetto ai costi reali, attraverso verifiche ex post, operate dall'Assistenza Tecnica del Fondo, volte all'esamina della documentazione contabile amministrativa relativa ai costi generati dalle attività del piano Formativo. Premesso che l'esito di tale verifica non influenza la determinazione finale del contributo del Fondo, in quanto lo stesso si base su parametri fisico - tecnici, e che lo scopo della stessa è la raccolta di dati sufficienti a confermare o rettificare l'UCS adottata e calcolata su base storica, il soggetto attuatore è tenuto presentare, se richiesta, la documentazione amministrativo - contabile direttamente riferibile al piano formativo finanziato a UCS.

## **Revisione del rendiconto finale fisico tecnico e determinazione finale del contributo a UCS**

FonARCom ha previsto la creazione, attraverso appositi Avvisi Pubblici, di un elenco (long list) di Revisori; ai fini dell'inserimento nella long list è stato richiesto il possesso di specifici requisiti, definiti negli stessi Avvisi. L'assegnazione del Revisore Contabile ai singoli Piani Formativi, approvati da parte del Fondo, avviene attraverso un meccanismo di assegnazione casuale, tenuto conto della posizione geografica della sede del Soggetto Attuatore e del Revisore e della reiterazione degli "incroci" tra il Revisore e il Soggetto Attuatore.

L'assegnazione del Revisore Contabile al Piano Formativo avviene prima della sottoscrizione della Convenzione. Il Fondo comunica al Soggetto Attuatore ed al Revisore Contabile l'abbinamento selezionato. Il Soggetto Attuatore dovrà quindi farsi carico di contattare il Revisore e di conferire l'incarico.

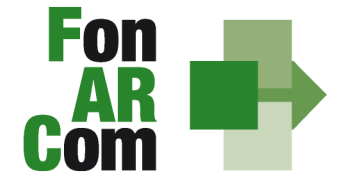

**SEDI TERRITORIALI** Via Luigi Borghi, 7 - 21013 Gallarate (VA)<br>Via Luigi Borghi, 7 - 21013 Gallarate (VA)<br>Via di Vigna Jacobini, 5 - 00149 Roma Via Mariano Stabile, 179 - 90141 Palermo C.F. 97402570580 Tel. +39 06 55301819 Numero Verde 800 032 636 www.fonarcom.it

La funzione dei Revisori Contabili, assumendo carattere di stabilità ed essendo un'azione di direzione ed indirizzo da parte del Fondo nei confronti dei Soggetti Attuatori, si configura quale elemento utili a soddisfare le previsioni dell'art. 60, lettera d) del Regolamento (CE) n. 1083/2006.

Al momento dell'accettazione dell'incarico, il Revisore Contabile dovrà dichiarare di non avere cause di ineleggibilità, come da format messo a disposizione dal FonARCom.

La tariffa del Revisore è determinata dal Fondo.